# *KIT-VR7701-TP(-H)*

 $($ Rev. 1.00 $)$ 

*RealTimeEvaluator*

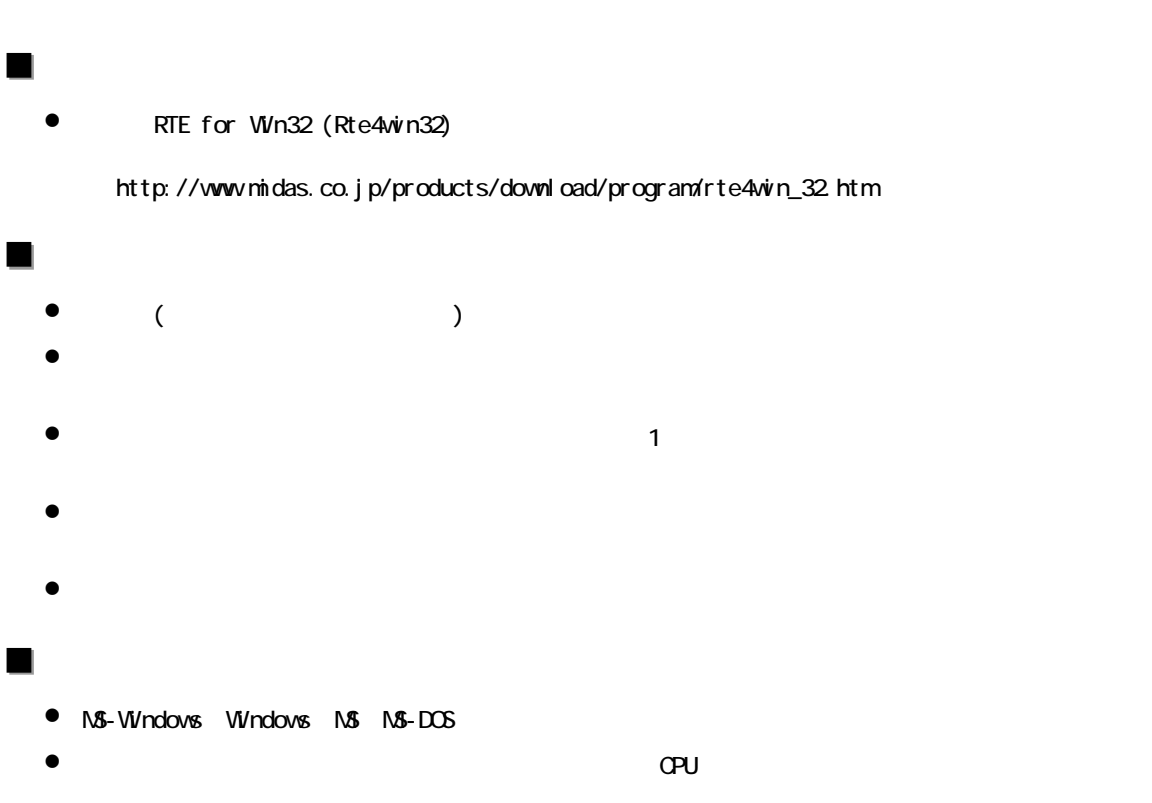

Rev. 1.00 2006-01-05 RTE-2000HTP

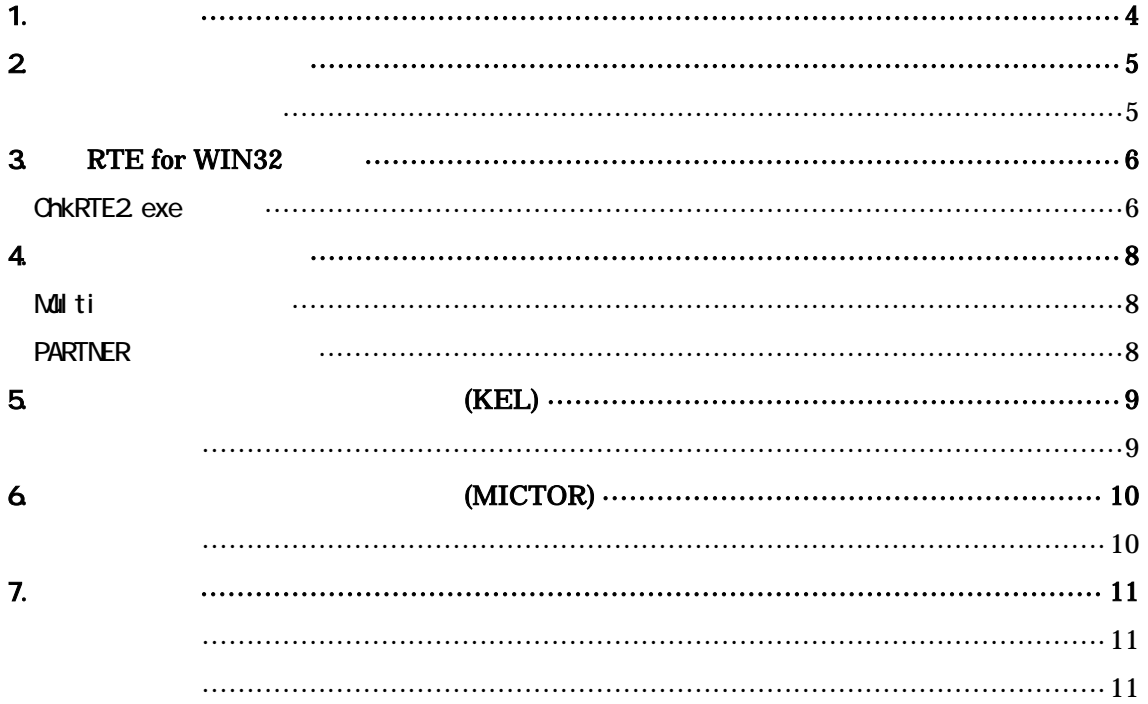

## $1.$

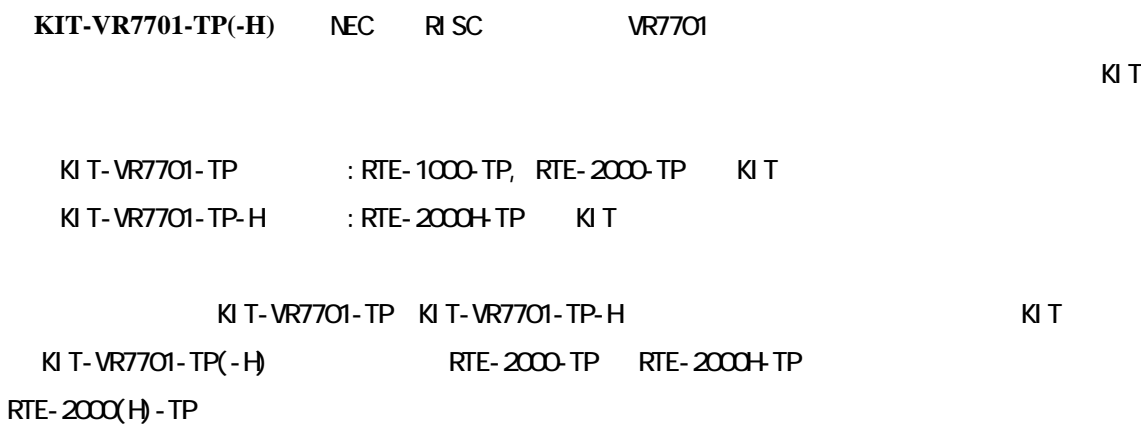

#### $\times$  T

RTE-XXXX-TP

・RTE for Win32 (Rte4win32) Set Up CD-ROM

 $2\overline{ }$ 

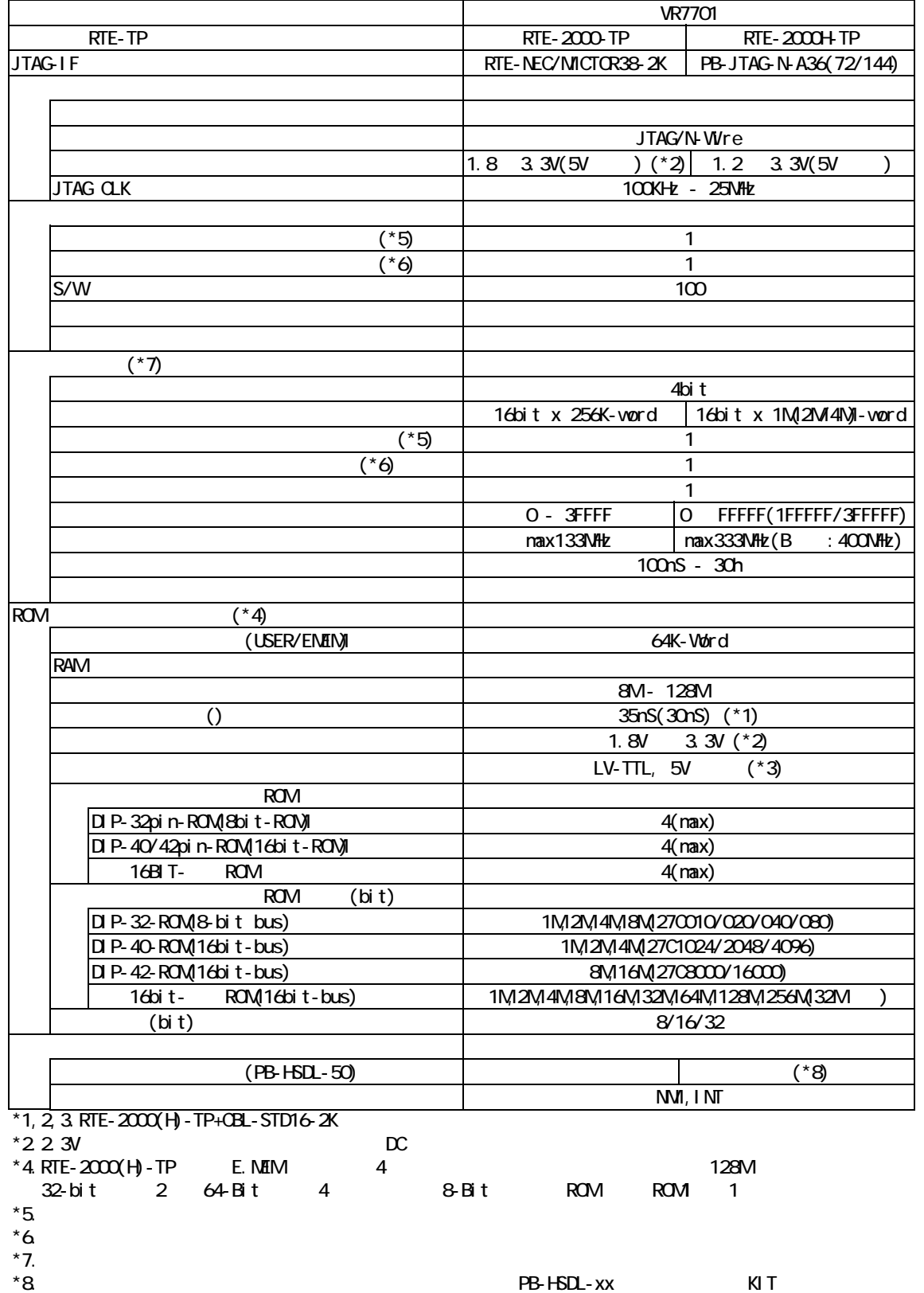

### 3. RTE for WIN32

POSTE for WIN32 RTE for UNIX<br>
RTE for WIN32 for UN<sub>X</sub>

ChkRTE2.exe

**ChkRTE2** exe

RTE for WIN32 RTE for WIN32

 $RTE$ 

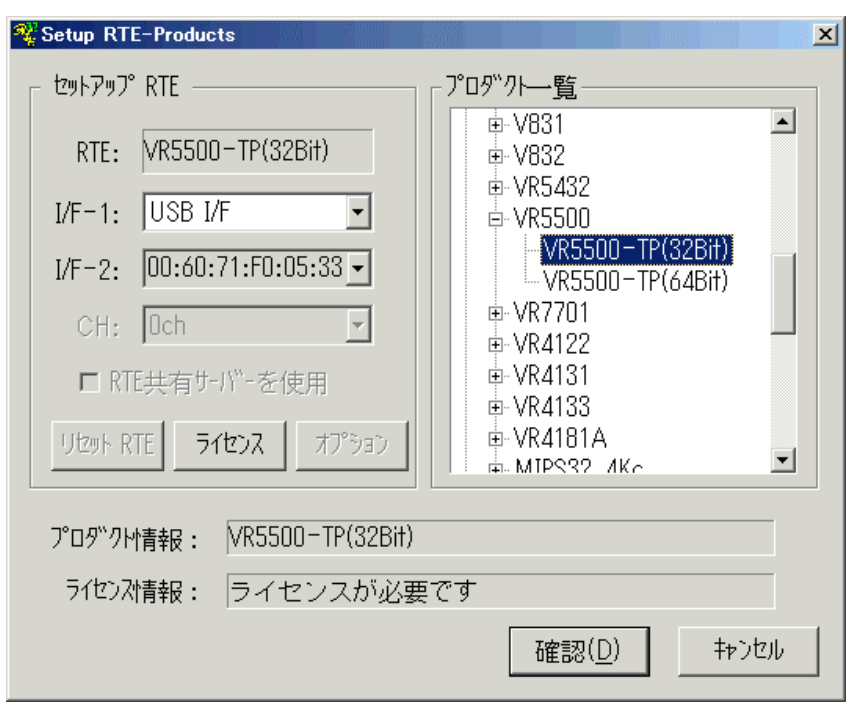

 $RTE$ 

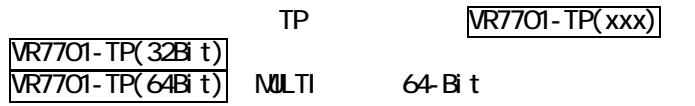

 $I/F-1, I/F-2$ 

USB-IF

64-Bit

 $K\!I$ 

RTE for WN32

**"KIT-VR7701-TP-H"** rte4win32 ver.6.00.00

#### $RTE$

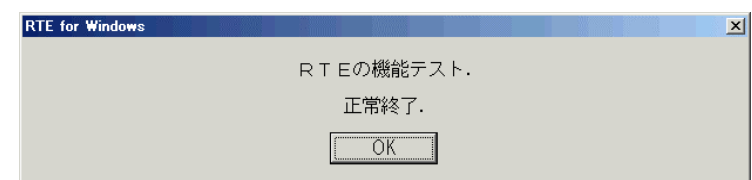

JTAG/N-Wire

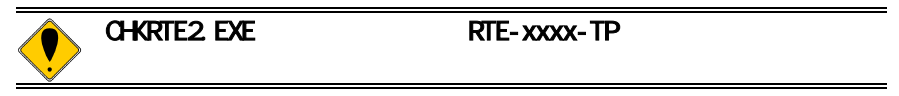

#### 4. 初期設定コマンド

Multi

ENV

JTAG

ROM ROM

NC/NOD

NSPB/NSPBD

NROMINROMD

#### PARTNER

CPU環境設定ダイアログ

JTAG

ROM

ROM NC/NOD

NSPB/NSPBD

NROMINROMD

$$
5 \hspace{1.5cm} (\text{KEL})
$$

(KEL) JTAG/N-Wire

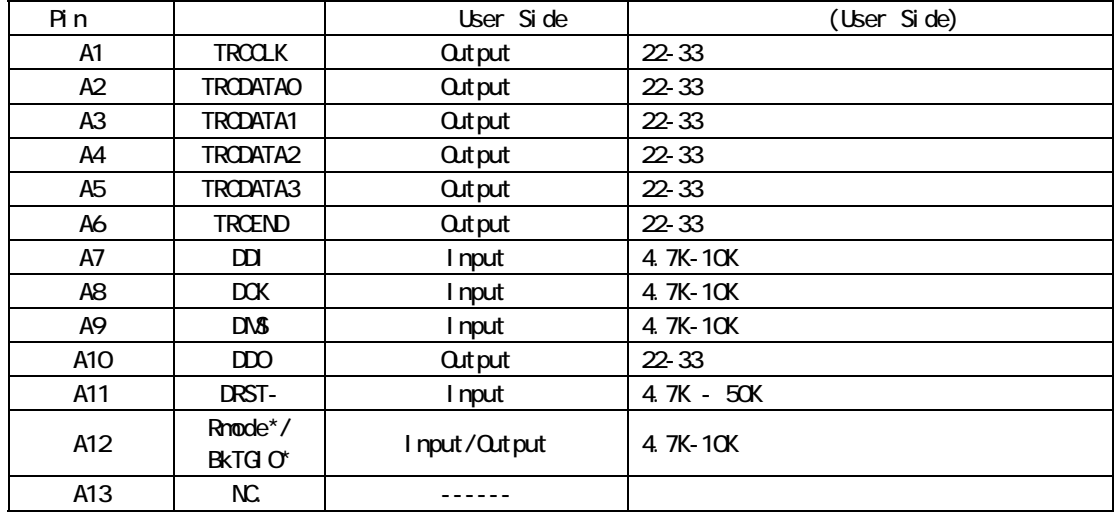

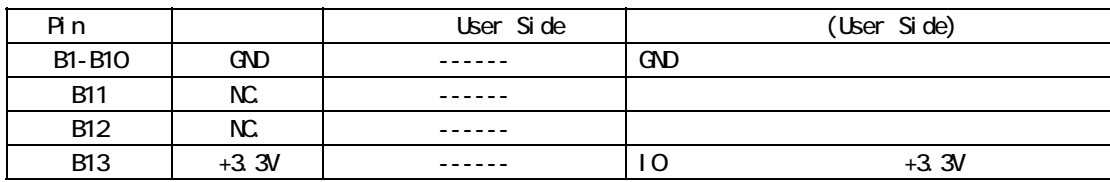

User Side :

 $B13-V0210$   $CDU$   $I0$   $(+3.3V)$ 

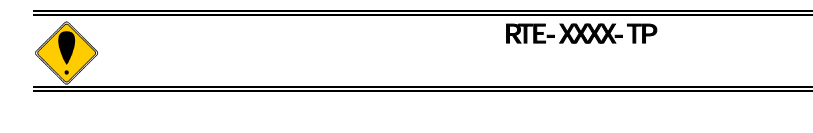

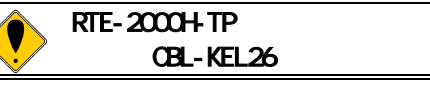

# 6. インターフェース仕様:高速型**(MICTOR)**

(MICTOR) JTAG/N-Wire

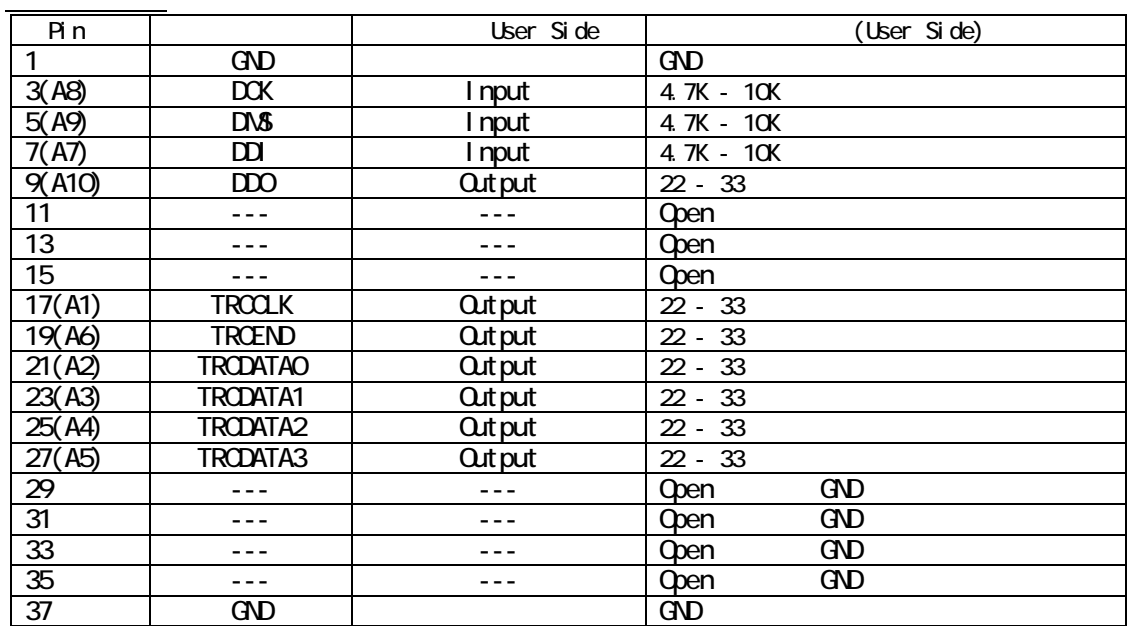

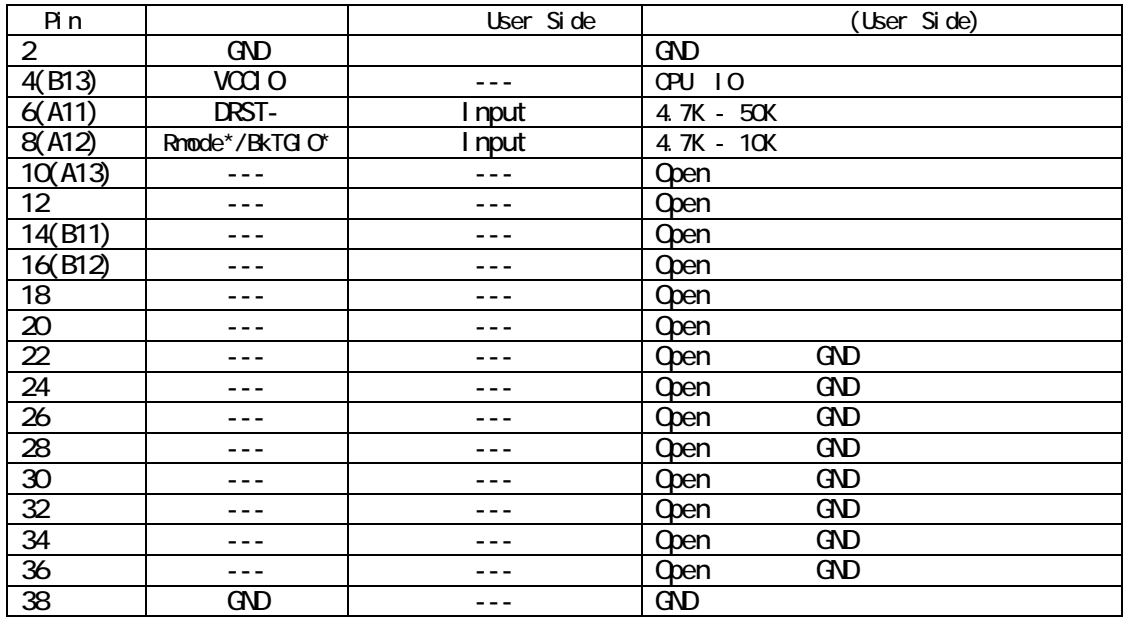

 $()$  KEL

User Side

4pin: CPU 10 (+3.3V)

7. 注意事項

KIT-VR7701-TP(-H)

操作上の注意

 $2$ PU  $2$ N-Wire  $\mathsf{CPU}$  $\times$ KIT 32 $\times$ りません。また、仮想アドレスはTLBが静的な状態で、常にヒットする状態にあ  $\mathsf{CPU}$  $RAN1$ **RAM** RAM  $\text{LOK}$  $\kappa$ IT VR7701 ES1.0 ICE \*NEC社発行の制限事項文書中のN-Wireに関する事項がICE使用時の制限事項に該